# VIRTUAL LABS ON DIKSHA

Central Institute of Educational Technology NCERT, New Delhi

### RECOMMENDATION OF NEP 2020

National Education Policy (2020) recommends-

- Creating virtual laboratories so that all students have equal access to quality practical and hands-on experiment-based learning experiences.
- o Though, there is no substitute to hands-on experience physical laboratory, virtual labs have the great potentia enhance actual laboratory experience.
- $\bullet$  These lab based e-resources can help students in visualizing the concepts in a better manner.

### IDEA BEHIND SETTING UP OF VIRTUAL LABS

- The virtual labs are based on the idea that lab experiments can be taught using internet more efficiently in a cost-effective manner.
- They will also benefit the students who do not have access to physical labs or schools where equipments are not available
- Experiments can be accessed anytime and anywhere.
- Virtual labs overcome the constraints of time as physical labs are available only during school hours.

### WHAT WILL YOU EXPERIENCE?

Following resources are available on Virtual Labs on DIKSHA to enhance your learning experience:

- **● Theory and Procedure** provide information of the concept related to the experiment.
- **● Animation and Video** help in visualizing theoretical concepts.
- **Simulation** provides real time experience of performing experiments.
- **Viva voce** is for self evaluation, you can assess how mych you have grasped the concept.
- **Feedback** is meant for improving the resources from user's perspective.

### PEDAGOGICAL INTEGRATION OF VIRTUAL LABS

**Virtual labs can help learners in following ways:**

- perform experiments multiple times without consuming chemicals
- revise theoretical concepts
- obtain result of time consuming experiments
- analysis of results improving logical thinking skill

### PEDAGOGICAL INTEGRATION OF VIRTUAL LABS

**Virtual labs can help teachers in following ways:**

- **Design lesson plan integrating Virtual labs**
- Use Virtual labs to demonstrate experimentation skills and help learners in developing such skills

#### **EXPERIMENTATION SKILLS**

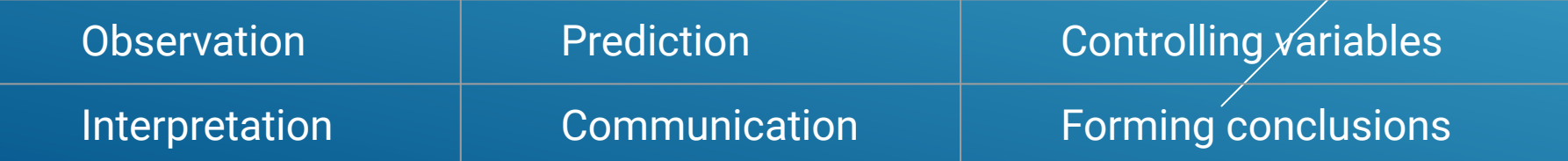

#### **Virtual Labs was launched on 29th July, 2022**

#### **FOLLOWING DATA SHOWS THAT A LARGE NO. OF USERS ARE TAKING BENEFIT OF AVAILABLE RESOURCES**

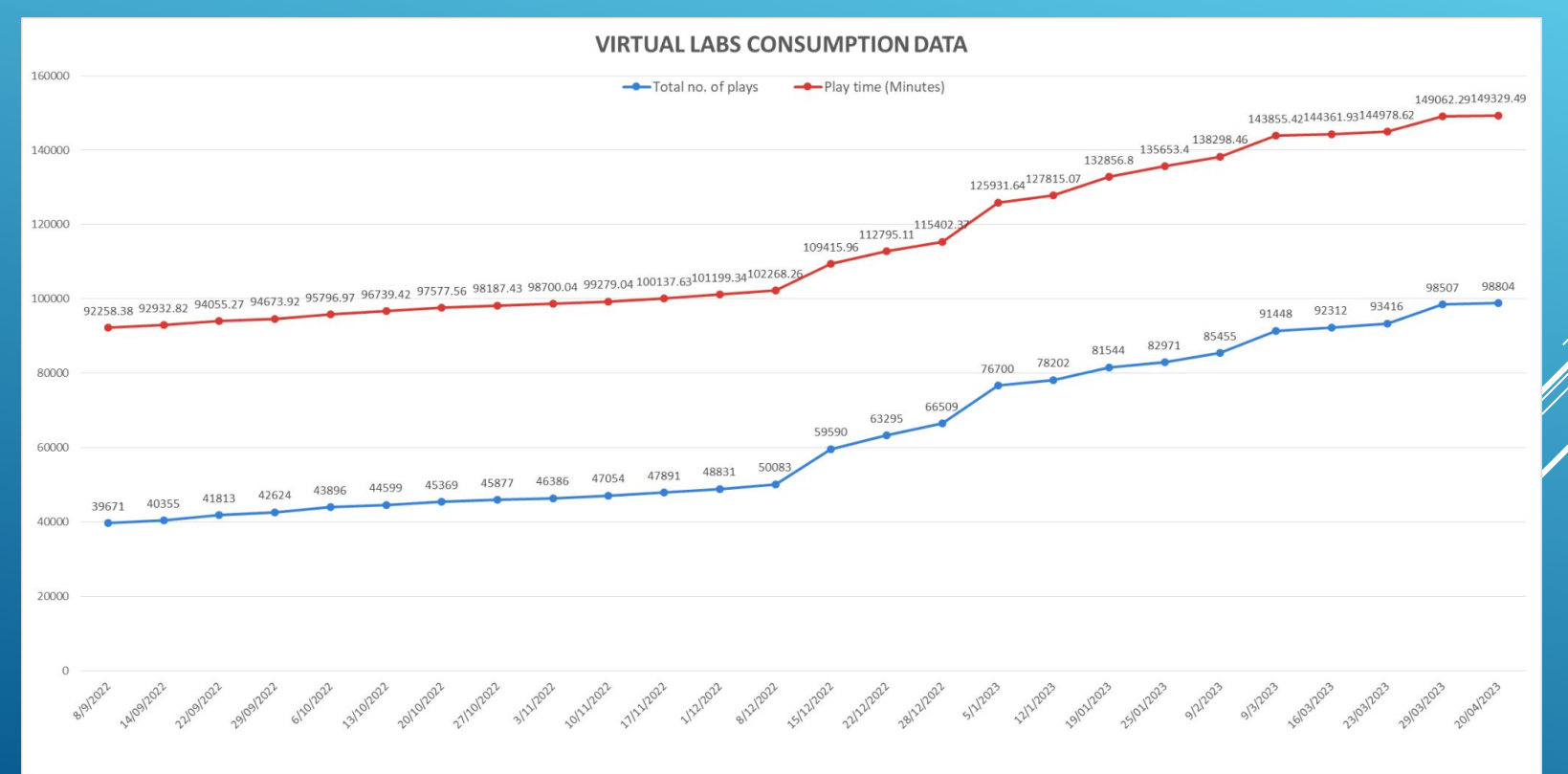

#### **FOLLOWING DATA SHOWS THAT A LARGE NO. OF USERS ARE TAKING BENEFIT OF AVAILABLE RESOURCES**

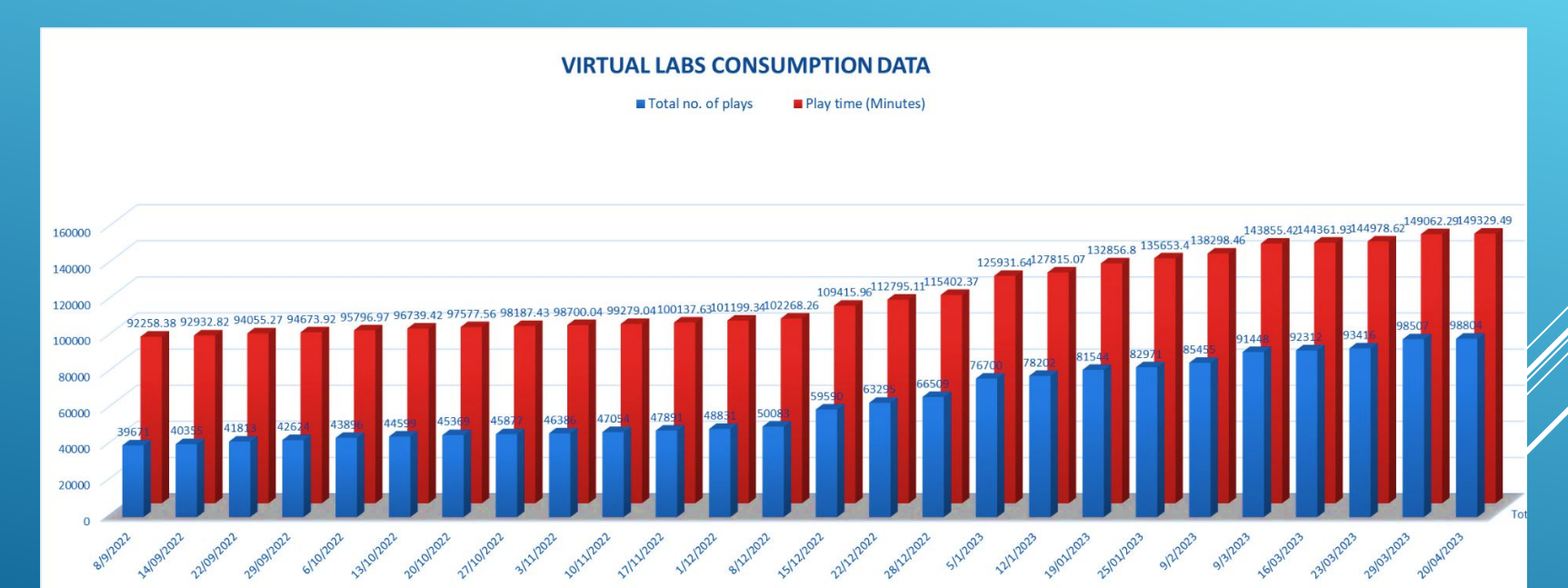

## STEPS TO REACH AT YOUR DESIRABLE RESOURCE

URL: [HTTPS://DIKSHA.GOV.IN/](https://diksha.gov.in/)

#### **● SEARCH [HTTPS://DIKSHA.GOV.IN/](https://diksha.gov.in/)**

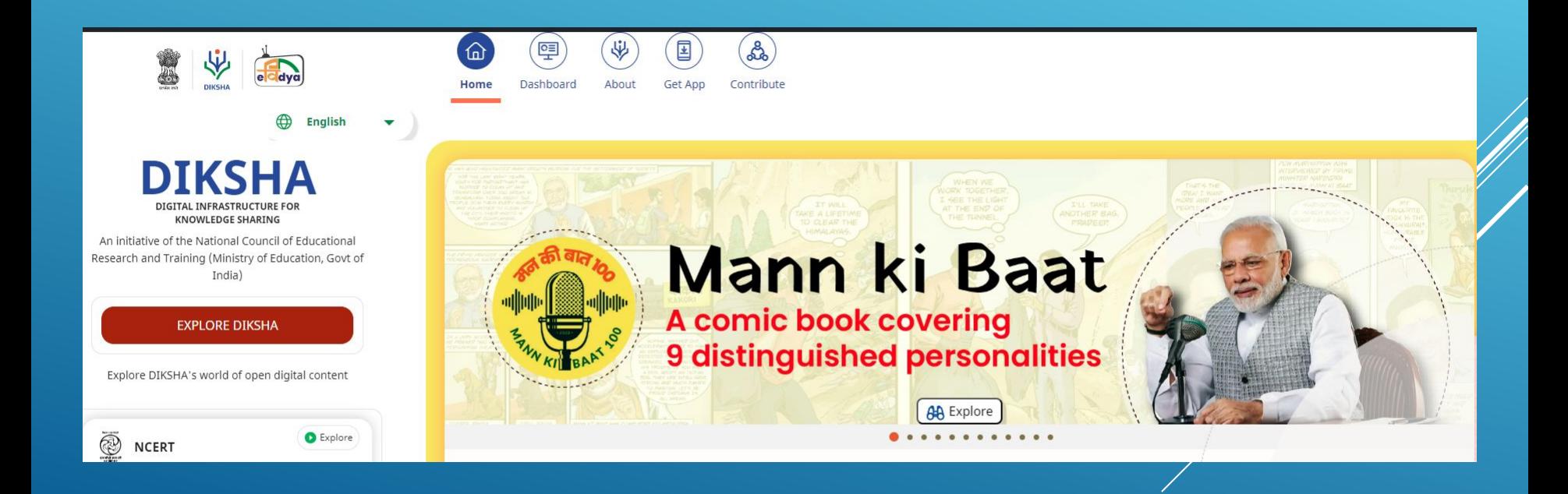

### **● SCROLL BANNERS TO FIND VIRTUAL LABS VERTICAL AND CLICK ON ITS "EXPLORE" ICON.**

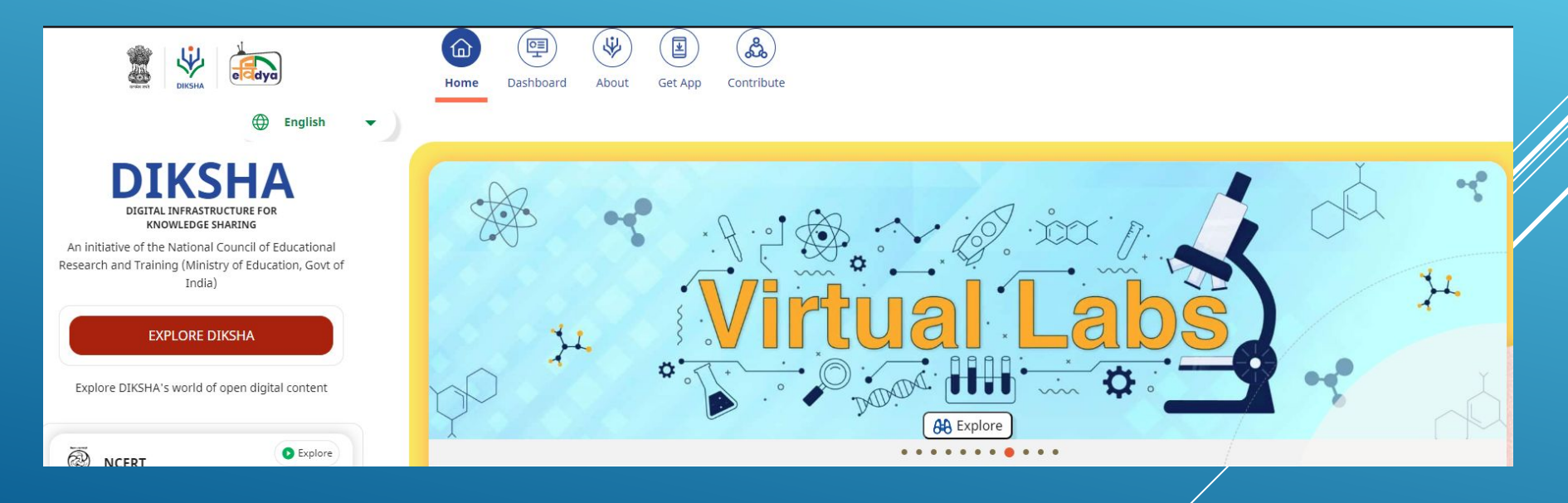

**● SCROLL DOWN ON THE LANDING PAGE OF VIRTUAL LABS TO REACH ECONTENT OF CLASSES 6-12.**

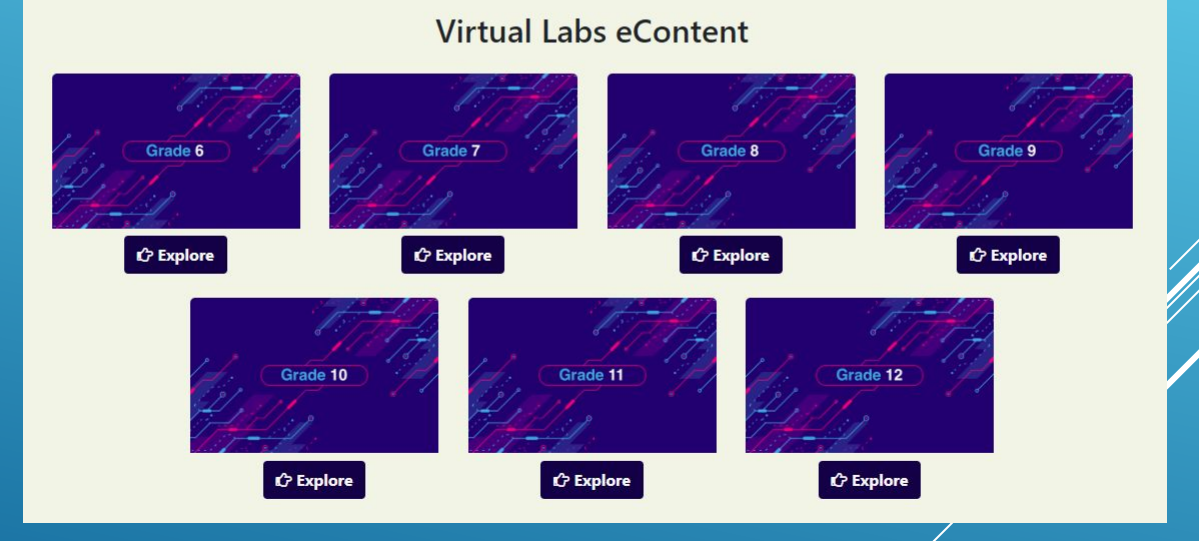

**● CLICK ON THE "EXPLORE" ICON OF THE DESIRABLE CLASS, SELECT THE MEDIUM OF INTERACTION, THEN CHOOSE A SUBJECT YOU WISH TO STUDY.**

#### Grade 6 Grade 7 Grade 8 Grade 9 **C** Explore **C** Explore **C** Explore **C** Explore **C** हिन्दी Medium **ि हिन्दी Medium ि हिन्दी Medium ि हिन्दी Medium C** English Medium C English Medium C English Medium G English Medium • Mathematics • Mathematics • Mathematics • Mathematics · Science · Science · Science · Science • English • English  $\bullet$  English Grade 11 Grade 10 Grade 12  $C$  Explore **C** Explore **C** Explore **ि हिन्दी Medium ि हिन्दी Medium** ि हिन्दी Medium **C** English Medium **C** English Medium **C** English Medium • Mathematics • Mathematics • Mathematics · Science • Physics • Physics • Chemistry • Chemistry • Biology • Biology • Compurer Science

#### **Virtual Labs eContent**

#### **● CLICK ON THE EXPLANATION RESOURCE TO REACH THE LINK FOR RELATED RESOURCES**

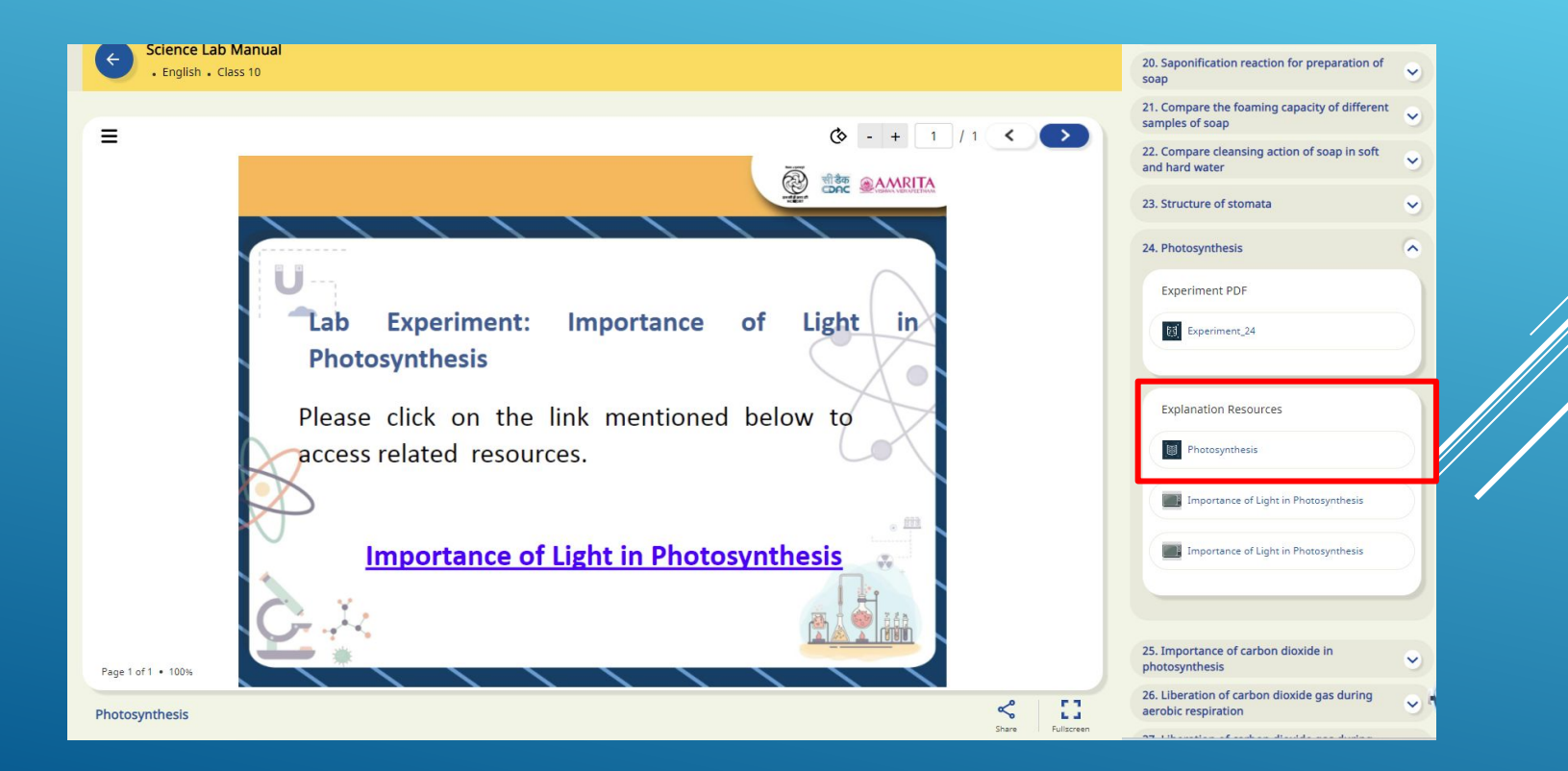

**● A VARIETY OF RESOURCES WILL HELP YOU IN YOUR LEARNING JOURNEY.**

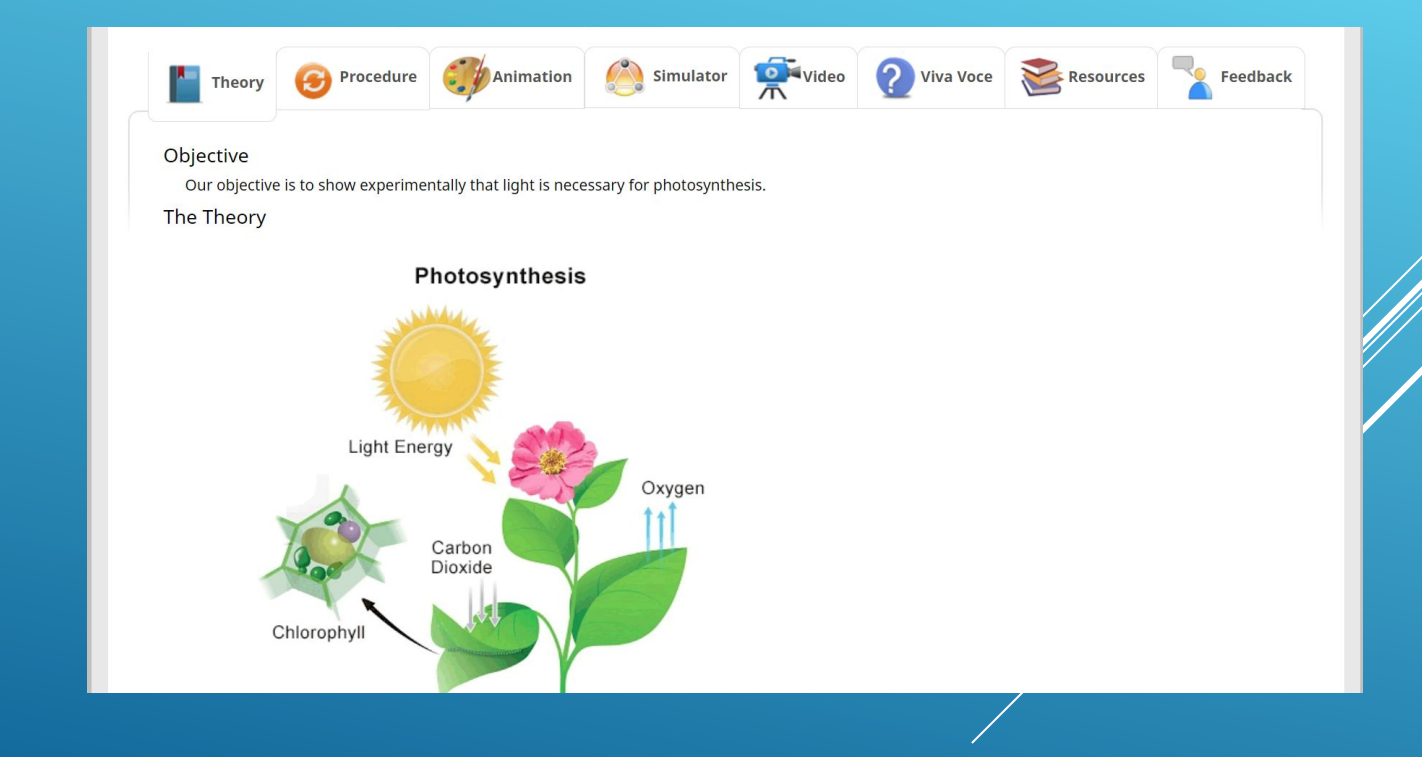

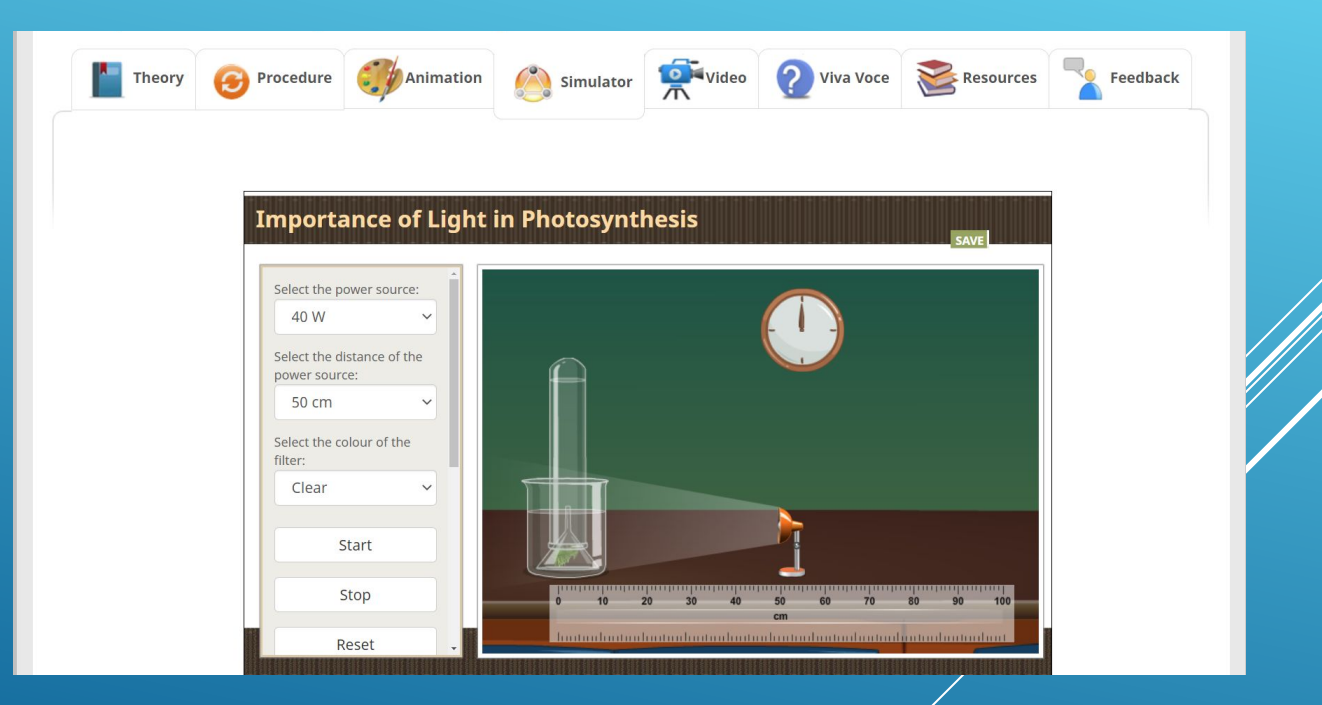

**● A VARIETY OF RESOURCES WILL HELP YOU IN YOUR LEARNING JOURNEY.**

### **ENJOY SELF PACED ENGAGING LEARNING EXPERIENCE ON VIRTUAL LABS ON DIKSHA!**